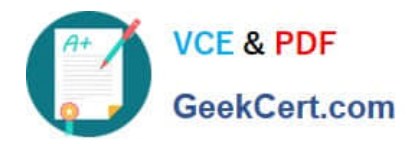

# **NS0-162Q&As**

NetApp Certified Data Administrator (ONTAP)

# **Pass NetApp NS0-162 Exam with 100% Guarantee**

Free Download Real Questions & Answers **PDF** and **VCE** file from:

**https://www.geekcert.com/ns0-162.html**

100% Passing Guarantee 100% Money Back Assurance

Following Questions and Answers are all new published by NetApp Official Exam Center

**C** Instant Download After Purchase

- **83 100% Money Back Guarantee**
- 365 Days Free Update
- 800,000+ Satisfied Customers

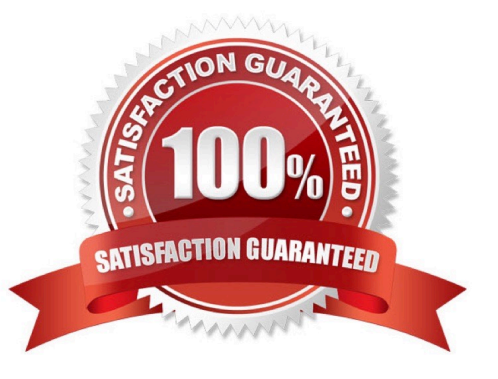

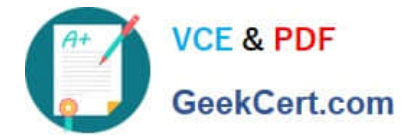

## **QUESTION 1**

Exhibit You have a 4-node ONTAP cluster and use FCP to access several LUNs. You perform a volume move to move a LUN (/vol/sql01\_sysdb/lun) from node na01-01 to na01-03. After the move, you perform an HBA rescan from the host, but ALUA Is now seeing twice the number of paths to the LUN.

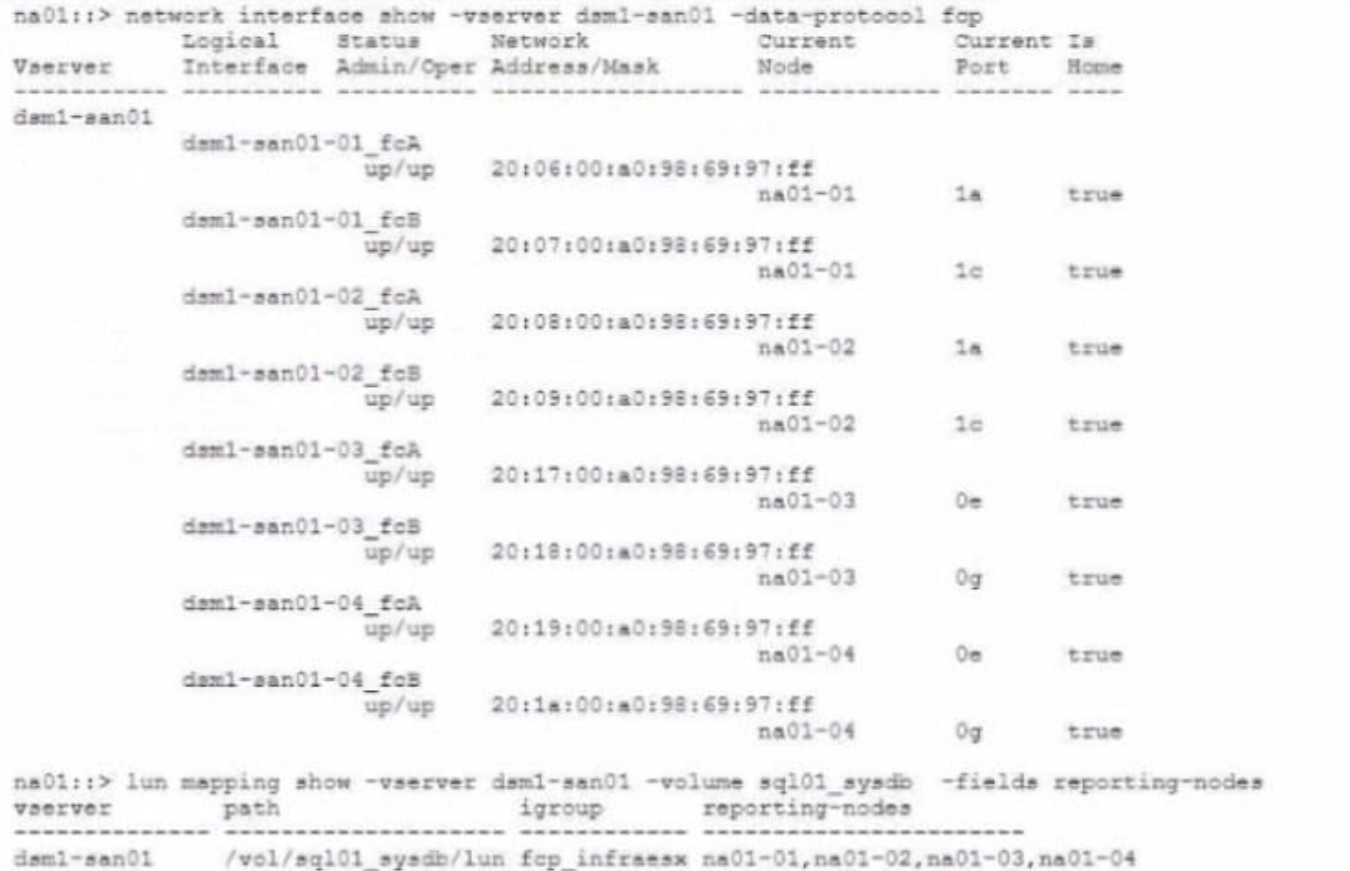

Referring to the exhibit, which action would solve the problem?

- A. Update the Selective LUN Map configuration for the LUN mapping.
- B. Change the MPIO policy on the host.
- C. Ensure that the fabric zoning is correct.
- D. Reboot the host.

Correct Answer: A

#### **QUESTION 2**

Exhibit

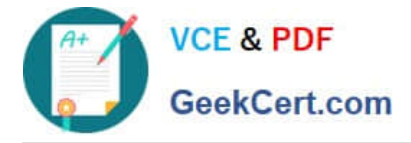

::> volume autosize -vserver SVM1 -volume vol1 -shrink-threshold-percent 60 -mode grow shrink vol autosize: Flexible volume "SVM1:vol1" autosize settings UPDATED. Volume modify successful on volume: vol1

Referring to the exhibit, when will NAS vol1 shrink in size?

- A. when the aggregate containing vol1 is 60% full
- B. when the volume Is 60% full
- C. when the volume is 40% full
- D. when the aggregate containing vol1 is 40% full

Correct Answer: B

#### **QUESTION 3**

You ate attempting to establish a SnapMlrror relationship between your ONTAP cluster (AcmeClusOl) and a partner company\\'s ONTAP cluster (WidgetsClusOl). The clusters are unable to establish a peering relationship. You perform a packet capture on WldgetsClusOl and do not see any packets from AcmeClusOl. You also discover that the IP subnet that Is used for WidgetsClusOl\\'s intercluster LIFs overlaps with a local subnet at your company.

In this scenario, which feature would enable AcmeClusOl and WidgetsClusOl to peer with each other?

- A. VLANs
- B. broadcast domains
- C. IPspaces
- D. ONTAP subnets

Correct Answer: C

https://kb.netapp.com/Advice\_and\_Troubleshooting/Data\_Protection\_and\_Security/SnapMi rror/How to create and configure Cluster Peering with designated InterCluster LIFs u sing IPSpaces

#### **QUESTION 4**

You want to monitor system performance in real time.

In this scenario, which two tools would you use to accomplish this task? (Choose two.)

- A. ONTAP System Manager
- B. Active IQ Unified Manager
- C. ONTAP CLI
- D. Active IQ Digital Advisor

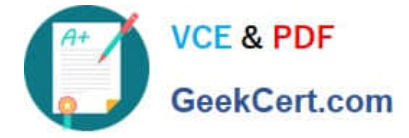

Correct Answer: AC

## **QUESTION 5**

You are currently using SnapMlrror Synchronous (SM-S) to protect a critical workload at your organization and you want to convert the SnapMlrror policy from Sync to StrictSync. In this scenario, which procedure allows you to achieve this task?

A. Recreate the SnapMirror relationship, specifying the strictsync policy, then re- synchronize it.

B. Modify the existing SnapMirror relationship specifying the strictsync policy, then re- synchronize It.

C. Recreate the SnapMlrror relationship, specifying the strictsync policy, then promote It.

D. Modify the existing SnapMirror relationship specifying the strictsync policy, then promote It.

Correct Answer: A

Explanation: KB included in the reference also confirms C is the correct answer. Here is another KB also confirming; https://docs.netapp.com/ontap- 9/index.jsp?topic=%2Fcom.netapp.doc.pow-dap%2FGUID-AE2302D3-E489-43FE-B64F1D351DAC6787.html

Reference: https://www.netapp.com/pdf.html?item=/media/17174- tr4733pdf.pdfandv=20216291358

[Latest NS0-162 Dumps](https://www.geekcert.com/ns0-162.html) [NS0-162 PDF Dumps](https://www.geekcert.com/ns0-162.html) [NS0-162 Braindumps](https://www.geekcert.com/ns0-162.html)